# Cheatography

# COMP302 Cheat Sheet by [kvp\\_](http://www.cheatography.com/kvp/) via [cheatography.com/20610/cs/3336/](http://www.cheatography.com/kvp/cheat-sheets/comp302)

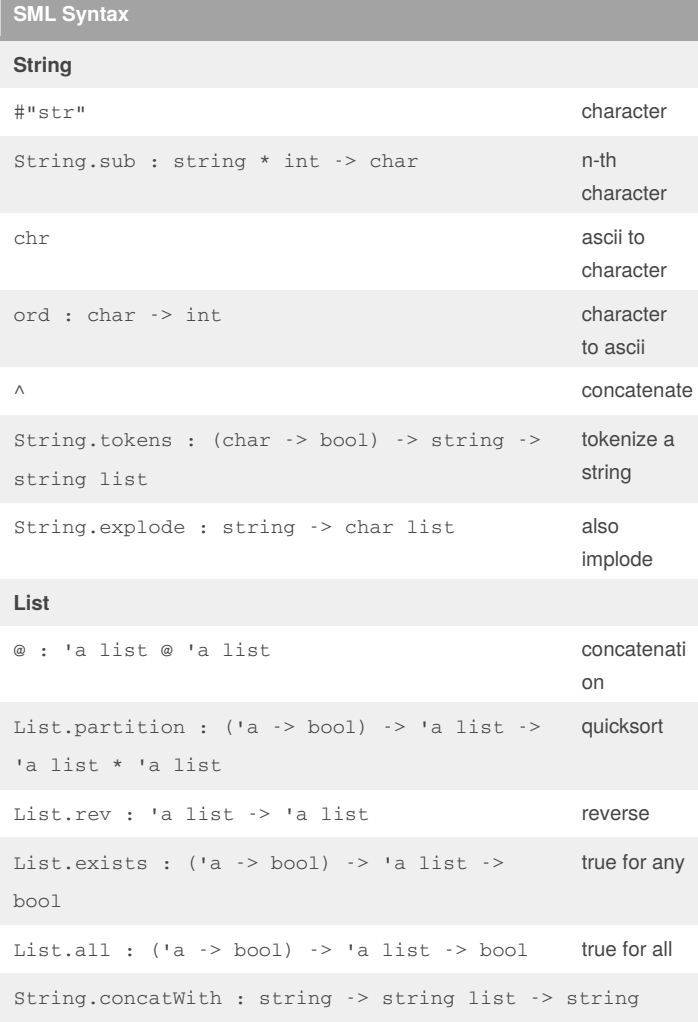

### **Referential Transparency**

Replace any expression with another expression of "equal" value does not affect the value of the expression

### **Equivalence**

Two programs are equivalent iff

- 1. They both evaluate to the same value, or
- 2. They both raise the same exception, or
- 3. They both enter an infinite loop

Properties

- 1. Equivalence is an equivalence relation
- 2. Equivalence is a congruence (one program can be substituted for another)
- 3. If e |-> e' then e is equivalent to e'

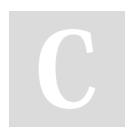

By **kvp\_** [cheatography.com/kvp/](http://www.cheatography.com/kvp/)

Published 20th February, 2015. Last updated 20th February, 2015. Page 1 of 2.

### Sponsored by **CrosswordCheats.com** Learn to solve cryptic crosswords! <http://crosswordcheats.com>

### **Valuable & Total**

```
Expression e is valuable iff there is some value v s.t. e == v
```

```
- If e = (e1,e2)
```

```
- If e = e1+e2
```

```
- If e = e1 :: e2
```
then e is valuable iff e1 is valuable and e2 is valuable A function **f** : A -> B is total iff for all values**v** : A, **f(v)** is valuable

#### **Currying**

```
=== Non-curried ===
fun pow (x, y) : int * int -> int =
    case y of`
         0 \Rightarrow 1| => x * pow(x, y-1)
== Curried ==fun pow x : int \rightarrow int \rightarrow int =fn (y) \Rightarrow case y of
                     0 \implies 1| => x * pow(x, y-1)
fun pow x y =case y of
         0 \implies 1| => x * pow(x, y-1)
=== Currying and Uncurrying ===
curry : ((a * 'b) -> 'c) -> ('a -> 'b -> 'c)fun curry f \times y = f(x,y)fun uncurry f(x,y) = f(x, y)uncurry : (\overline{a} \rightarrow \overline{b} \rightarrow \overline{c}) \rightarrow ((\overline{a} \cdot \overline{b}) \rightarrow \overline{c})
```
### **Composition**

```
fun compose (f, g) = fn x \Rightarrow f(g x)Using infix operator
val sqrt_of_abs = Math.sqrt o Real.fromInt o abs
Pipelining and infix pipeline operator
`fun pipeline (f, g) = g finfix !>
fun x \thinspace \thinspace 
fun sqrt_of_abs i =i !> Real.fromInt !> Math.sqrt
datatype 'a list = Nil | :: of 'a * 'a list
```
# Cheatography

COMP302 Cheat Sheet by [kvp\\_](http://www.cheatography.com/kvp/) via [cheatography.com/20610/cs/3336/](http://www.cheatography.com/kvp/cheat-sheets/comp302)

### **Mergesort**

```
fun split (lst : int list) : int list * int list =
     case lst of
          [ ] \Rightarrow ( ], [ ][ \hspace{.1cm} [ \hspace{.1cm} x \hspace{.1cm} ] \hspace{.2cm} \Longrightarrow \hspace{.2cm} ( \hspace{.1cm} [ \hspace{.1cm} x \hspace{.1cm} ] \hspace{.2cm} , \hspace{.2cm} \hspace{.2cm} [ \hspace{.1cm} ] \hspace{.1cm} )| x::y::xs => let val (pile1, pile2) = split xs
                           in (x::pile1, y::pile2)
                            end
fun merge(lst1 : int list, lst2 : int list) : int list
=
     case (lst1, lst2) of
          ([], 1st2) => 1st2
     | (lst1, []) => lst1
     | (x::xs, y::ys) =>
                (case x < y of
                     true => x::merge(xs,lst2)
                | false => y::merge(lst1, ys)
fun mergesort (lst : int list) : int list =
     case lst of
         [] \Rightarrow []
     \vert [x] \Rightarrow [x]
     | = > let val (pile1, pile2) = split lst
               in merge(mergesort pile1, mergesort pile2)
               end
```
# **Generalized math functions**

```
fun sum (f, a, b, inc) :
   if (a > b) then 0
   else (f a) + sum(f, inc(a), b, inc)fun pi0ver8 = sum(fn x => 1.0 / (x*(x+2.0)), a, b, fn x
\Rightarrow x + 4.0)
fun integral (f, a, b, dx) =dx * sum(f, a+dx/2.0, b, fn x => x+dx)fun series (operator, f, lo, hi, inc, identity) =
   if (lo > hi) then identity
   else operator((f lo), series (operator, f,
inc(lo), hi, inc, identity))
fun sumSeries (f, a, b, inc) = series (op +, f, a, b, c)inc, 0)
fun prodSeries(f, a, b, inc) = series(op *, f, a, b,
inc, 1)
```
## **Data types**

```
User defined types
datatype tree = Empty | Node of tree * int * tree
datatype 'a option = NONE | SOME of 'a
Type synonym
type intPairList = (int * int) list
```
#### **Map**

```
map : ('a -> 'b) * 'a list -> b' list
fun map (f 1st) =case lst of
       [] \Rightarrow []
    | h::tail => (f h):: (map f tail)
```
### **Fold**

```
fun foldl(f, acc, 1st) =case lst of
       \Box => acc
    | h::t => foldl(f, f(h, acc), t) (*tail
recursive*)
fun foldr(f, acc, 1st) =case lst of
      [] => acc
   | h::t => f(h, foldr(f, acc, t)) (*not tail
recursive*)
```
### **Associativity**

 $a \rightarrow 'b \rightarrow 'c = 'a \rightarrow ('b \rightarrow 'c)$ f a1 a2 =  $(f \text{ a1})$  a2

### **Filter**

```
filter : ('a -> bool) * 'a list -> 'a list
fun filter (p : 'a \rightarrow bool, lst : 'a list) =
   case lst of
        [] \Rightarrow []
    | x::xs => if p x then x::(filter p xs)else filter p xs
```
By **kvp\_** [cheatography.com/kvp/](http://www.cheatography.com/kvp/)

Published 20th February, 2015. Last updated 20th February, 2015. Page 2 of 2.

Sponsored by **CrosswordCheats.com** Learn to solve cryptic crosswords! <http://crosswordcheats.com>